# An HTML5 Browser Application for Modeling and Teaching Linked Lists

Robert A. Ravenscroft, Jr. Rhode Island College

#### Goals

- White boards are static
- · Linked lists are dynamic
- · Web based classroom teaching tool
  - No hand drawing
  - Model and manipulate linked lists
  - Syntactically correct, consistent with Java
  - Easy to use
- Not an algorithm visualization system!

DDS-LLIST 2/21/2018

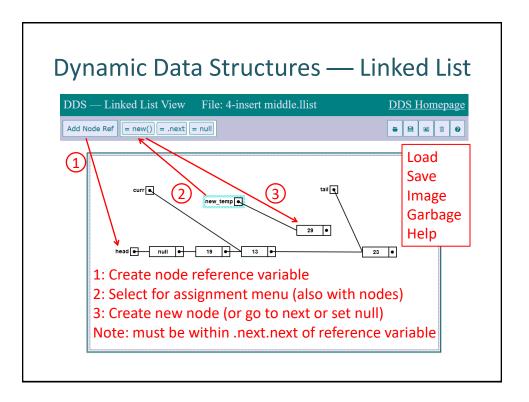

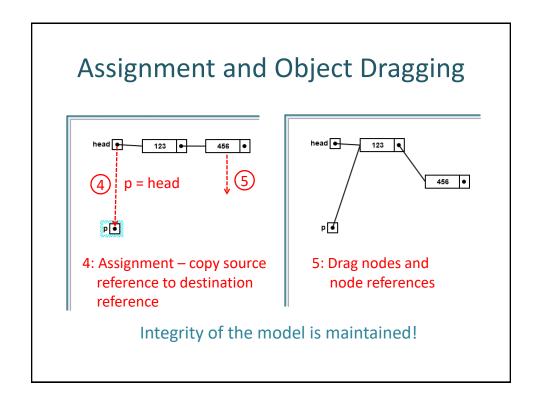

SIGCSE 18 2

### **Availability**

- www.dsviewer.org
- www.dsviewer.org/dds-llist
- www.dsviewer.org/dds/homepage
- www.dsviewer.org/dds-btree

## Classroom Experience

- Used to model List, Stack, and Queue ADTs
- Motivate, develop and trace algorithms
- Benefits
  - Met objectives (no hand drawing!)
  - Focus on examples, not on drawing models
  - Post class examples to web/lms
  - Reload examples with clean model
  - Responding to student questions (unexpected)

SIGCSE 18

DDS-LLIST 2/21/2018

### **Classroom Experience**

- · Problems and concerns
  - Student notebooks are not dynamic
    - Cannot capture behavior
    - · Needs a record feature
  - Needs undo facility
  - Needs tabbed interface
  - Student usage?
- See DDS Homepage
  - Proposed enhancements (and related issues)
  - A prototype block language (Firefox only)

#### DDS is Seeking ...

- Users
- Suggestions for features and improvements
- Bug reports
- Collaboration on classroom usage
- Ideas for student usage
- Evaluation of student usage
- Let us know about your DDS experiences

SIGCSE 18